## **Projets individuels – Informatique II**

1. Faites un programme en C qui effectue la lecture à partir du clavier d'un nombre entier N qui détermine la taille d'une matrice N x N et qui recherche la valeur minimale parmi les éléments maximaux retrouvés à part pour toutes les lignes parallèles de la diagonale secondaire.

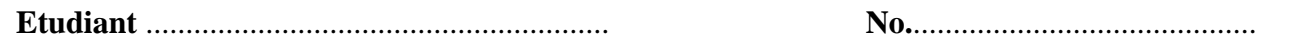

2. Faites un programme en C qui effectue la lecture à partir du clavier d'un nombre entier N qui détermine la taille d'une matrice N x N et qui recherche la valeur maximale parmi les éléments minimaux retrouvés à part pour toutes les lignes parallèles de la diagonale primaire. .

**Etudiant** .......................................................... **No.**...........................................

- 
- 3. Faites un programme en C qui effectue la lecture à partir du clavier d'un nombre entier N qui détermine la taille d'une matrice N x N et qui recherche la valeur maximale parmi les éléments sommés et retrouvés à part pour chacune des colonnes. .

**Etudiant** .......................................................... **No.**...........................................

4. Faites un programme en C qui effectue la lecture à partir du clavier d'un nombre entier N qui détermine la taille d'une matrice N x N et qui recherche la valeur minimale parmi les sommes retrouvés à part pour chacune des lignes. .

**Etudiant** .......................................................... **No.**...........................................

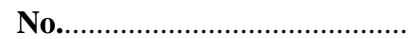

5. Faites un programme en C qui effectue la lecture à partir du clavier d'un nombre réel N qui détermine la taille d'une matrice N x N et qui recherche la valeur minimale parmi les sommes retrouvés à part pour chacune des lignes parallèles à la diagonale secondaire. .

**Etudiant** .......................................................... **No.**...........................................

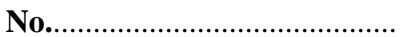

6. Faites un programme en C qui effectue la lecture à partir du clavier d'un nombre réel N qui détermine la taille d'une matrice N x N et qui recherche la valeur maximale parmi les sommes retrouvés à part pour chacune des lignes parallèles à la diagonale primaire.

**Etudiant** .......................................................... **No.**...........................................

7. Faites un programme en C qui calcule le nombre d'occurrences d'une chaîne de caractères saisie par le clavier dans une autre chaîne de caractères et affiche les deux chaînes.

8. Faites un programme en C qui pour un nombre décimal saisie par le clavier et représenté en caractères arabes le traduit en caractères romains et affiche ce dernier.

**Etudiant** .......................................................... **No.**...........................................

- 9. Faites un programme en C qui teste si les parenthèses, crochets et accolades gauches et droites dans une expression arithmétique sont balancées.
	- **Etudiant** .......................................................... **No.**...........................................
- 10. Faites un programme en C qui range les N premiers nombres naturels dans un tableau carré en spirale depuis le coin supérieur gauche vers la droite. Faites et utilisez un sous-programme pour l'affichage des résultats.

**Etudiant** .......................................................... **No.**...........................................

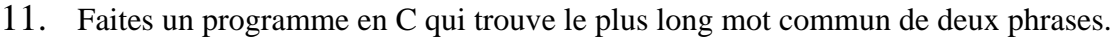

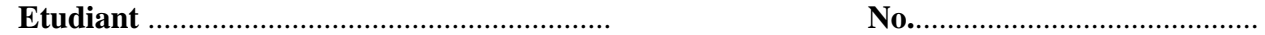

12. Faites un ensemble de sous-programmes en C pour arithmétique de nombres rationnels (addition, soustraction, multiplication et division. Chaque nombre rationnel vous pouvez présenter comme un tableau de dimension 2 ou comme une structure de deux entiers. Dans la fonction main faites une calculette qui travaille avec des nombres rationnels:

**Etudiant** .......................................................... **No.**...........................................

13. Faites un programme en C qui effectue la lecture à partir du clavier d'un nombre entier N qui détermine la taille d'une matrice carrée A [N x N]. Calculez une nouvelle matrice  $B = \|B_{ij}\|$  avec la même dimension, où B<sub>ij</sub> est le minimum des éléments qui se trouvent dans la zone hachurée (au-dessous des diagonales qui passent par Aij)

**Etudiant** .......................................................... **No.**...........................................

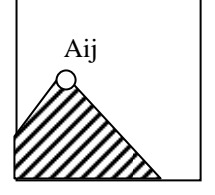

14. Faites un programme en C qui détermine le jour de la semaine d'une date représenté en format : **jour-mois-année. (**Sans utiliser une formule)

15. Les éléments  $A_{k,l}$ , i-1<= k <= i+1 et j-1<= l <= j+1 et (k,l) <> (i,j) s'appellent voisins de l'élément Ai,j dans une matrice. Faites un programme en C qui effectue la lecture à partir du clavier de deux nombres entiers M et N qui déterminent la taille d'une matrice A [M x N] et calcule une nouvelle matrice B dans laquelle chaque élément (i,j) est calculé comme la moyenne des voisins existants de  $A_{i,j}$ .

**Etudiant** .......................................................... **No.**...........................................

16. Faites un programme en C qui effectue la lecture à partir du clavier de deux nombres entiers M et N qui déterminent la taille d'une matrice A [M x N]. Le programme doit trier les nombres de chaque ligne selon la somme des chiffres des nombres et puis doit trier les lignes selon le nombre de chiffres 2 qui se trouvent dans chaque ligne.

**Etudiant** .......................................................... **No.**...........................................

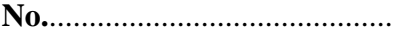

17. Faites un programme en C qui effectue la lecture à partir du clavier de deux nombres entiers M et N qui déterminent la taille d'une matrice A [M x N]. Le programme doit trier les nombres de chaque colonne selon la somme des chiffres impairs des nombres et puis doit trier les colonnes selon le nombre d'occurrences de la chiffre 7 dans chaque colonne.

**Etudiant** .......................................................... **No.**...........................................

18. Faites un programme en C qui effectue la lecture à partir du clavier de deux nombres entiers représentés en chiffres romains et affiche leur somme avec chiffres romains.

**Etudiant** .......................................................... **No.**...........................................

19. Faites un programme en C qui effectue la lecture à partir du clavier d'un nombre entier N qui détermine la taille d'une matrice réelle N x N et qui recherche la valeur maximale parmi les éléments minimaux retrouvés à part de tous les carrés concentriques de la matrice (voir le schéma ) .

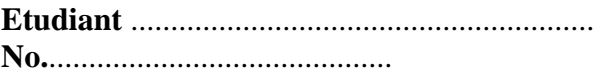

20. Faites un programme en C qui effectue la lecture à partir du clavier d'une chaîne de caractères qui contienne les caractères 0,1,... ,9, E,.,+,- et représente des constantes réelles (la syntaxe de C) et séparées avec des virgules. Puis il traduit les constantes en nombres réels.

**Etudiant** .......................................................... **No.**...........................................

21. Faites un programme en C qui effectue la lecture à partir du clavier d'un nombre entier N et puis N<sup>2</sup> nombres réels, les trie en ordre décroissant et les range dans un tableau carré en spirale depuis le coin supérieur gauche à droite. Faites et utilisez un sous-programme pour l'affichage des résultats.

22. Faites un programme en C qui effectue la lecture à partir du clavier d'un nombre entier N et puis N<sup>2</sup> nombres réels, les trie en ordre croissant et les range dans un tableau carré en spirale depuis le coin inférieur gauche en haut. Faites et utilisez un sous-programme pour l'affichage des résultats.

**Etudiant** .......................................................... **No.**...........................................

23. Faites un programme en C qui effectue la lecture à partir du clavier d'un nombre entier N et puis N<sup>2</sup> nombres réels, les trie en ordre décroissant et les range dans un tableau carré en spirale depuis le centre à gauche. Faites et utilisez un sous-programme pour l'affichage des résultats.

**Etudiant** .......................................................... **No.**...........................................

24. Faites un programme en C qui effectue la saisie des données déterminant in ensemble de points A et un ensemble de cercles B. Trouvez deux points en A de telle façon que la ligne qui les traverse coupe un nombre maximal de cercles.

**Etudiant** .......................................................... **No.**...........................................

25. Faites un programme en C qui effectue la lecture à partir du clavier de deux nombres p et q et puis encore N nombres entiers qui sont représentés en système de numération de base p et les affiche présentés dans le système de base q.

**Etudiant** .......................................................... **No.**...........................................

26. Faites un programme en C qui effectue la lecture à partir du clavier d'un nombre entier dans l'intervalle [0,999] et l'affiche en français.

**Etudiant** .......................................................... **No.**...........................................

27. Faites un programme en C qui effectue la lecture à partir du clavier des coordonnées des sommets d'un triangle et les coordonnées de N points. Pour chaque point il doit calculer s'il se retrouve à l'intérieur du triangle.

**Etudiant** .......................................................... **No.**...........................................

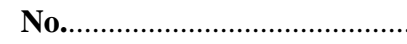

28. Faites un programme en C qui effectue la lecture à partir du clavier des coordonnées des sommets d'un quadrilatère et les coordonnées de N points. Pour chaque point il doit calculer s'il se retrouve à l'intérieur du quadrilatère

**Etudiant** .......................................................... **No.**...........................................

29. Faites un programme en C qui effectue la lecture à partir du clavier de deux nombres entiers M et N qui déterminent la taille d'une matrice A [M x N]. Rechercher dans la matrice A les éléments qui sont à la fois un maximum sur leur ligne et un minimum sur leur colonne. Ces éléments sont appelés des *points-cols*. Afficher les positions et les valeurs de *tous* les points-cols trouvés.

30. Ecrire un programme qui lit un texte et puis affiche tous ses mots en ordre lexicographique,

**Etudiant** .......................................................... **No.**...........................................

- 31. Faites un programme en C qui effectue la lecture à partir du clavier des coordonnées des sommets d'un polygone et les coordonnées de N points. Pour chaque point il doit calculer s'il se retrouve à l'intérieur du polygone.
	- **Etudiant** .......................................................... **No.**...........................................

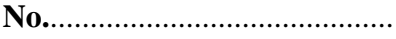

32. Faire un programme en C qui effectue une calculette, gérée par menu, pour des nombres complexes. Le menu doit avoir des commandes, qui effectuent la saisie de nombre et des symboles des quatre opérateurs arithmétiques. L'opérateur est appliqué aux dernières deux nombres lus..

**Etudiant** .......................................................... **No.**...........................................

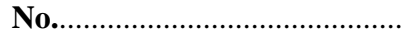

33. Faire un programme en C qui effectue une calculette, gérée par menu, pour des nombres rationnels. Le menu doit avoir des commandes, qui effectuent la saisie de nombre et des symboles des quatre opérateurs arithmétiques. L'opérateur est appliqué aux dernières deux nombres lus. .

**Etudiant** .......................................................... **No.**...........................................

34. Faire un programme en C qui effectue un dictionnaire français-bulgare, géré par menu. Il doit permettre l'ajout, la suppression et la recherche des mots. Les mot sont toujours en pairs un français – un bulgare.

**Etudiant** .......................................................... **No.**...........................................

- 35. Faites un programme en C qui effectue la lecture à partir du clavier de deux nombres entiers M et N qui déterminent la taille d'une matrice A [M x N]. Rechercher dans la matrice A les éléments qui sont à la fois un minimum sur leur ligne et un maximum sur leur colonne. Ces éléments sont appelés des *points-lignes*. Afficher les positions et les valeurs de *tous* les points-lignes trouvés. **Etudiant** .......................................................... **No.**...........................................
- 36. Faites un programme en C qui effectue le jeu du devine. Il prend un **nombre aléatoire** entre 1 et 10000 et le joueur doit le deviner. Le joueur doit tapez nombre après nombre et le programme lui répond ou se trouve le nombre du joueur – au dessus ou au dessous du nombre d'ordinateur.

37. Faites un programme en C qui effectue la lecture à partir du clavier de N nombres réels  $x_1$ ,  $x_2,...,x_N$ , N $>0$  et calcule les valeurs de la fonction:

$$
S(x) = f(x) - \frac{1}{2}(A + B)
$$

où

$$
f(x) = \frac{y(x^2 + x + 1) - y(x^2 - x + 10)}{y(x^2 + 1)}
$$
  
\n
$$
y(t) = \ln(|t + \sqrt{t^2} + 1|)
$$
  
\n
$$
A = \min[f(x_1), f(x_2), f(x_3), ..., f(x_n)]
$$
  
\n
$$
B = \max[f(x_1), f(x_2), f(x_3), ..., f(x_n)]
$$
  
\n**Etudiant**

38. Une matrice A d'éléments entiers est donnée. Faites un programme qui calcule : a) La moyenne des éléments pairs.

b) Une nouvelle matrice B dont les éléments sont calculés selon la règle suivante:  $B_{ij} = A_{ij}$ , si  $A_{ij}$  est pair et B<sub>ij</sub> est égale à la somme des chiffres de A<sub>ij</sub>, si A<sub>ij</sub> est impair.

**Etudiant** .......................................................... **No.**...........................................

39. Une matrice A d'éléments entiers est donnée. Faites un programme en C qui trie chaque ligne selon la somme des chiffres de ses éléments et après trie les lignes selon le nombre d'occurrences du chiffre 5 dans la ligne.

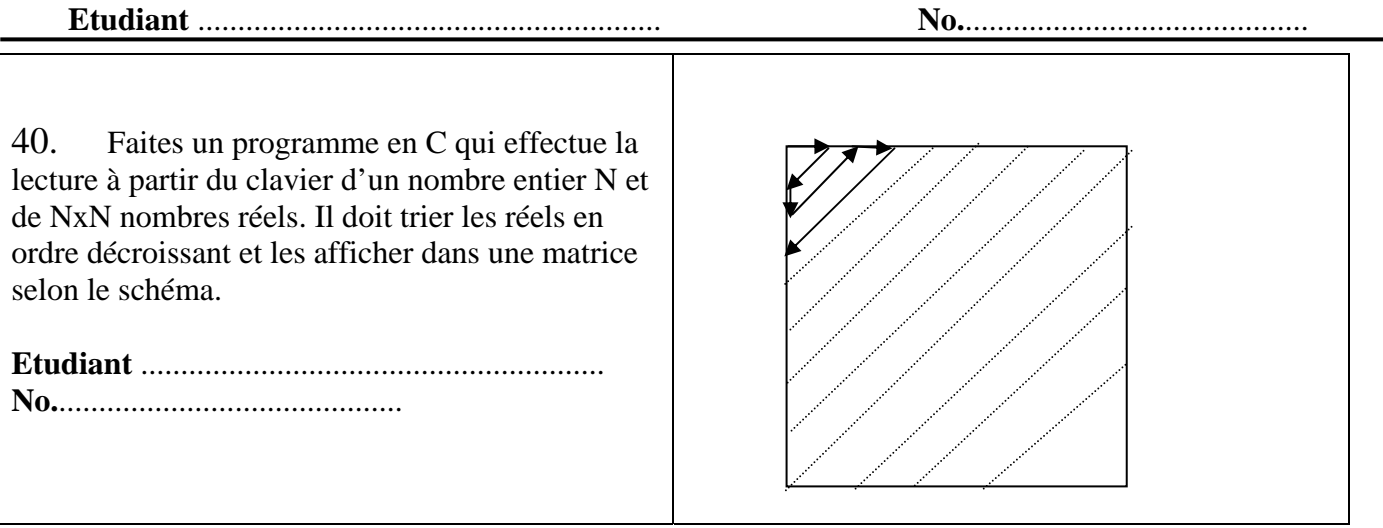

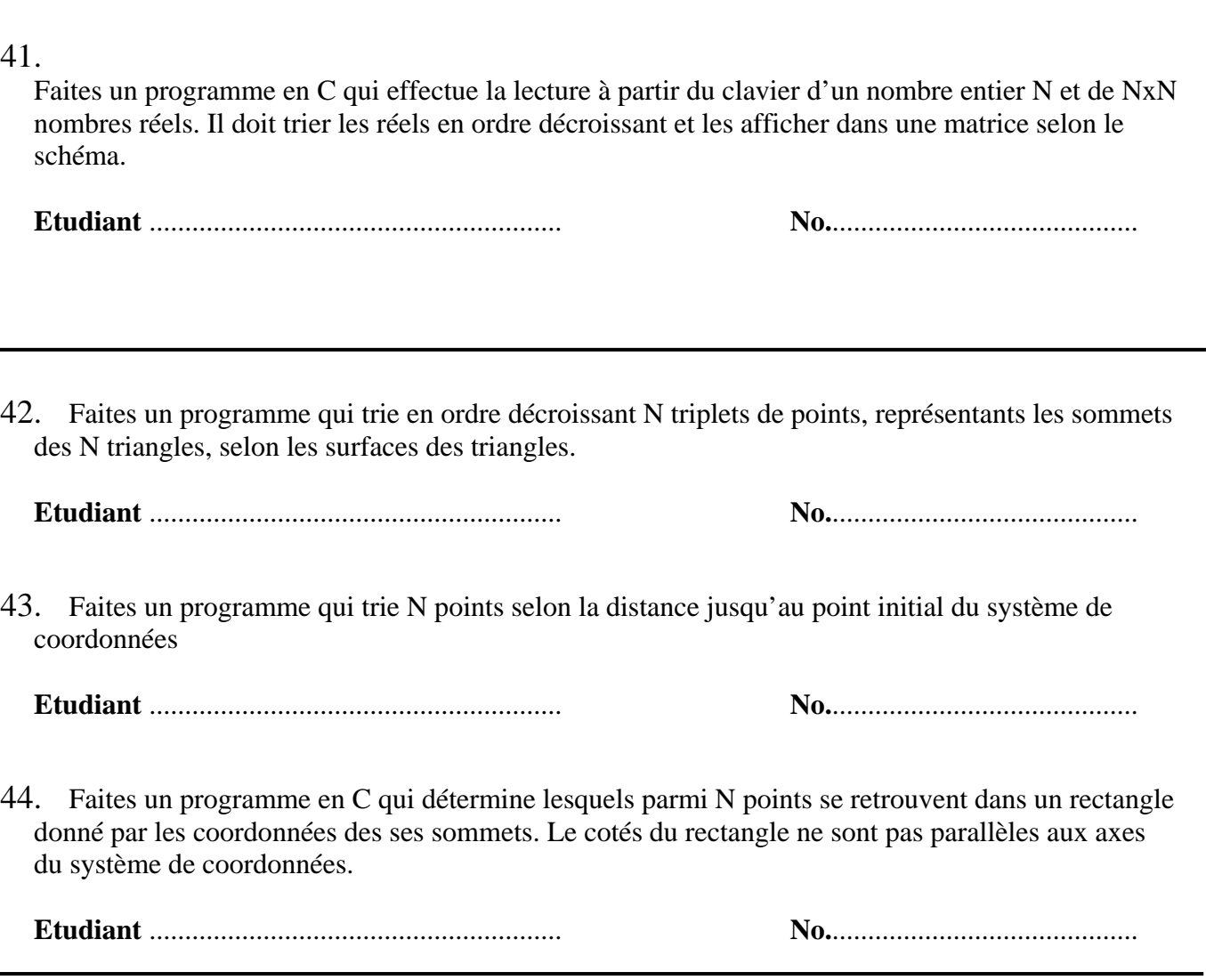

45. Faites un programme en C qui effectue la lecture à partir du clavier d'un nombre entier **p** (**p** <= 20) et affiche la table de multiplication du système de numération de base **p**.

**Etudiant** .......................................................... **No.**...........................................

- 46. Faites un programme en C qui effectue la lecture à partir du clavier d'un mois dans le format mm/aaaa et affiche le calendrier pour le mois.
	- **Etudiant** .......................................................... **No.**...........................................

47. Faites un programme en C qui effectue la lecture à partir du clavier des noms de N villes et les distances entre eux en km (s'il y a des chemins directs). Le programme doit calculer la distance minimale et la distance maximale des routes directes.

**Etudiant** .......................................................... **No.**...........................................

48. Faites un programme en C qui effectue la lecture à partir du clavier d'un texte, puis calcule la moyenne des longueurs des mots et affiche le texte en soulignant tous les mots qui ont une longueur supérieure à la moyenne.

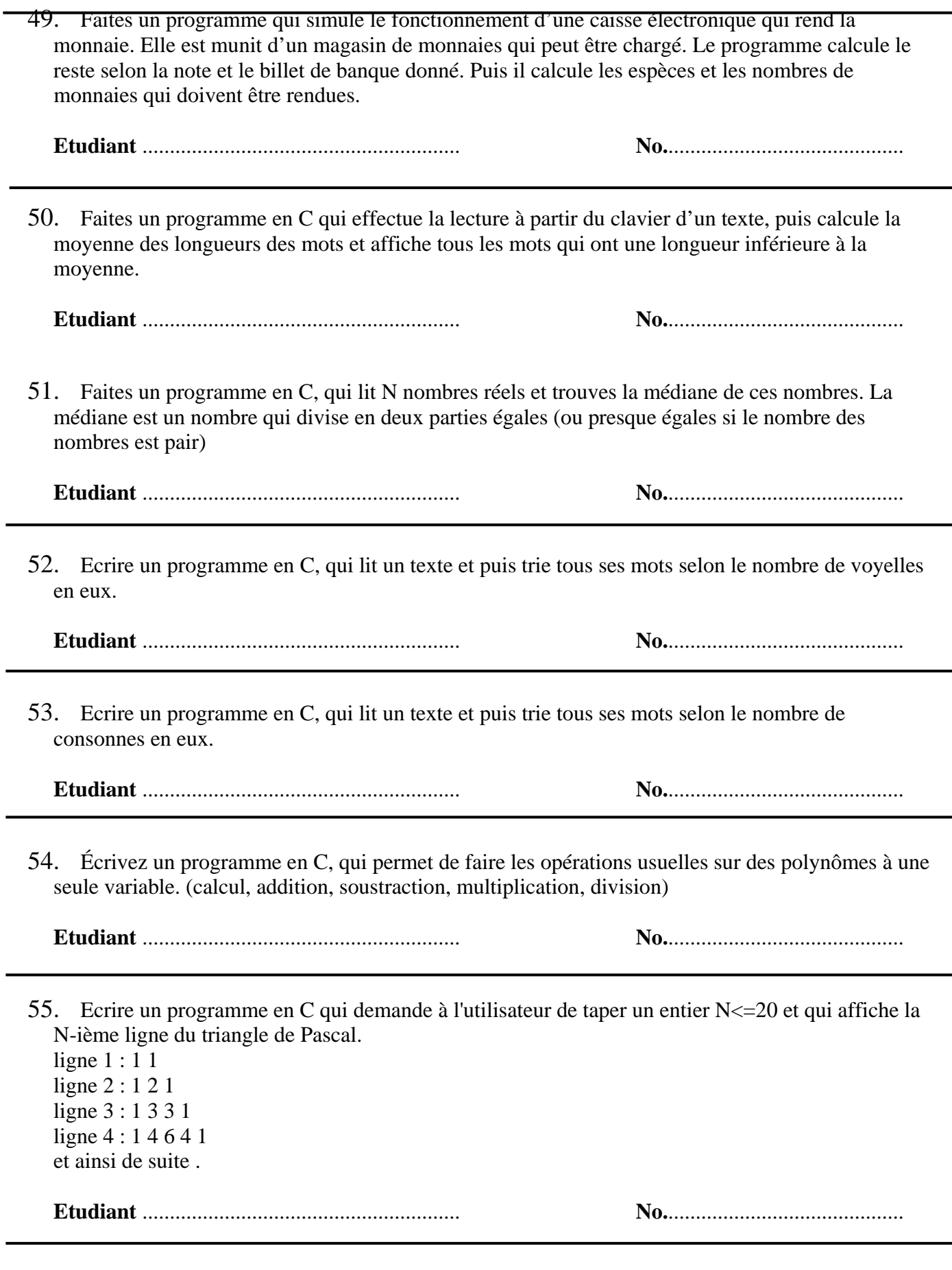

56. Ecrire un programme en C qui demande à l'utilisateur de taper une chaîne de caractères et qui affiche les lettres triées par le nombre d'occurrences.

57. Faites un programme qui à l'aide d'un menu gère des données pour pièces de fourniture : nom, modèle, longueur, largeur, hauteur, prix. Il doit avoir des commandes pour ajouter, supprimer, chercher, sauvegarder dans un fichier et lecture à partir d'un fichier.

**Etudiant** .......................................................... **No.**..........................................

58. Faites un programme qui à l'aide d'un menu gère des données pour des automobiles : marque, modèle, volume et puissance du moteur, poids, prix. Il doit avoir des commandes pour ajouter, supprimer, chercher, sauvegarder dans un fichier et lecture à partir d'un fichier.

E**tudiant** .......................................................... **No.**..........................................

59. Faites un programme qui à l'aide d'un menu gère des données pour des bâtiments : adresse, ville, nombre d'étages, surface en m<sup>2</sup>, prix. Il doit avoir des commandes pour ajouter, supprimer, chercher, sauvegarder les données dans un fichier et lecture à partir d'un fichier